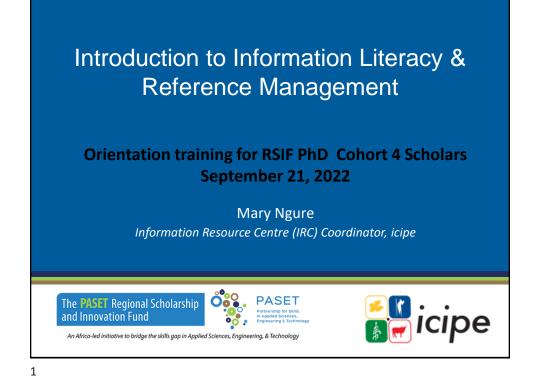

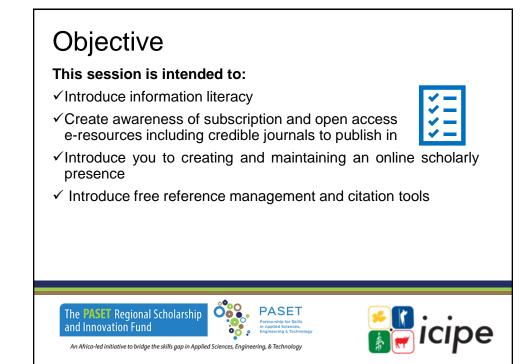

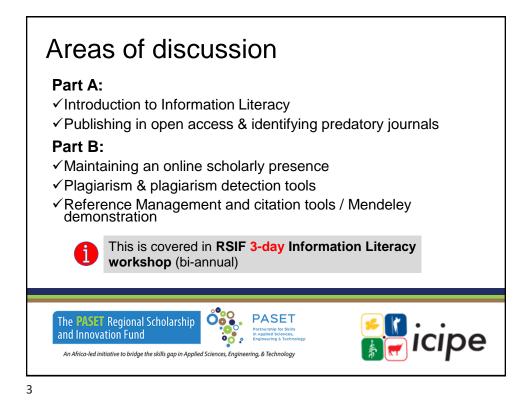

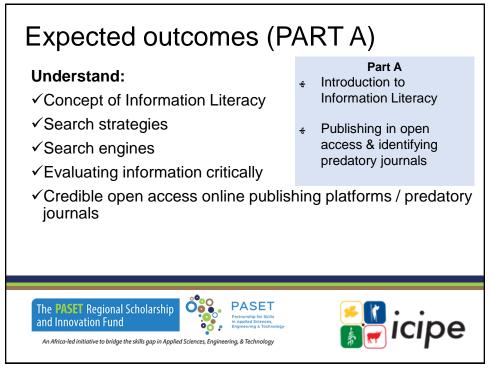

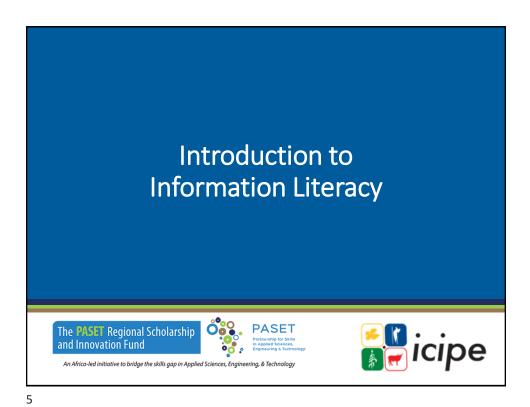

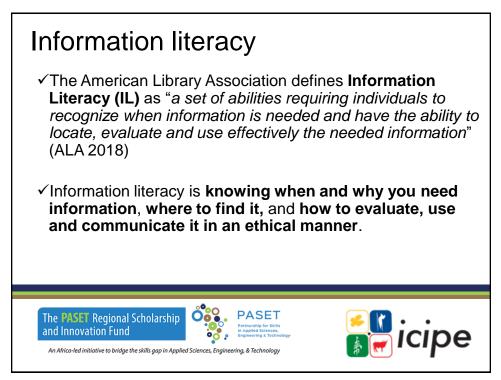

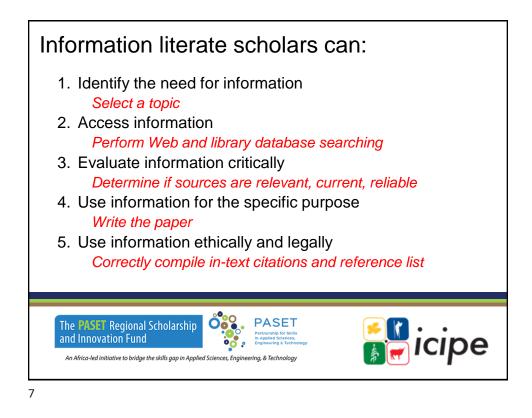

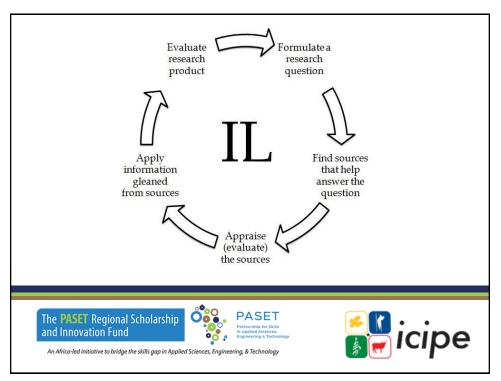

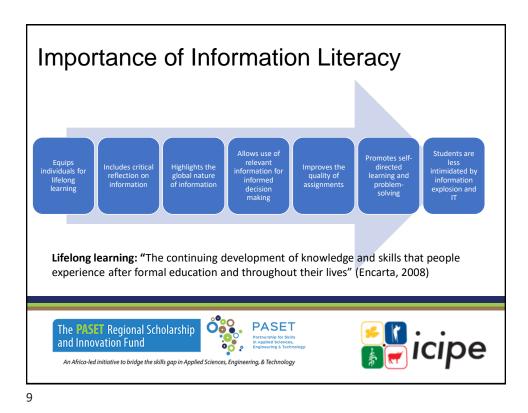

## Search Strategies

A search strategy is a structured organization of terms used to search a database. The search strategy shows how these terms combine to retrieve the **best results**.

Information can be located through use of different tools:

- ✓ Library catalogue most university libraries use the Online Public Access Catalog (OPAC)
- ✓ Library website
- ✓ Internet search engines

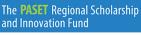

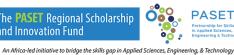

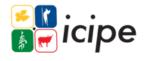

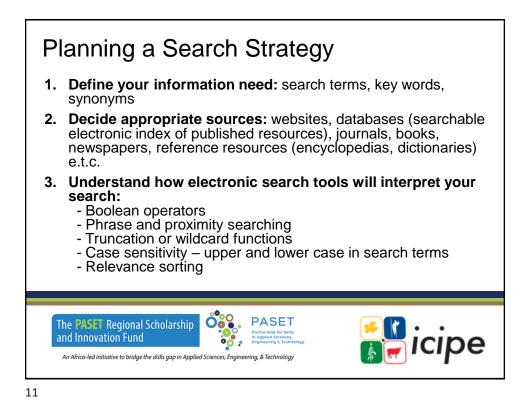

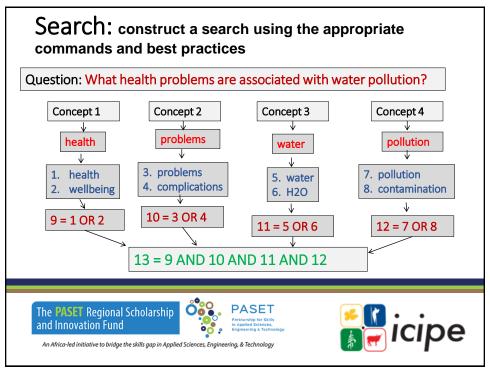

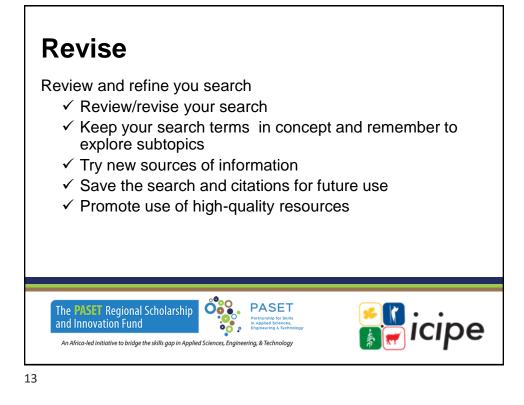

### Manage Results

- Download, print, save, set up alerts
- Cite your sources

and Innovation Fund

### Evaluate Who? What? When? Where? Why?

Defined as the making of judgments about the value, for some purpose, of ideas, works, solutions, methods, material, etc.

- The **purpose** (does it have a scholarly purpose)
- The authority (background, credibility, citations)
- Objectivity (facts, unbiased)

The PASET Regional Scholarshiper The question

An Africa-led initiative to bridge the skills gap in Applied Sciences, Engineering, & Technology

- Accuracy and (reference, evidence of research done)
- Currency (up to date, useful for specific search)

••••

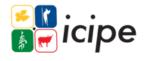

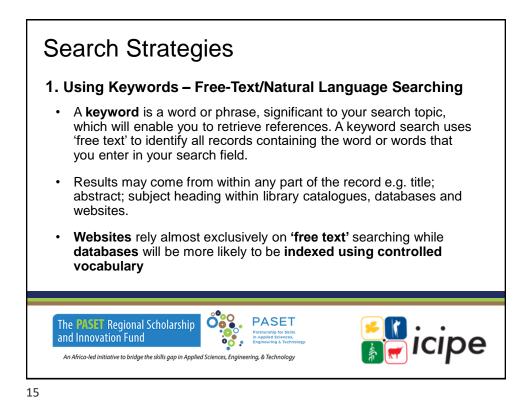

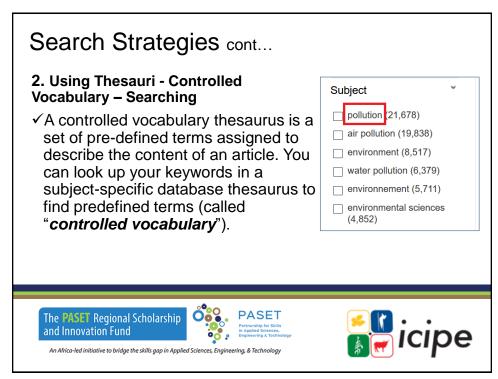

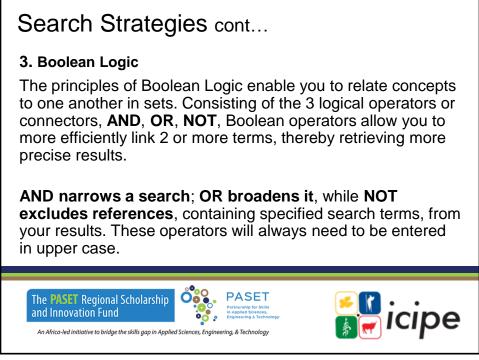

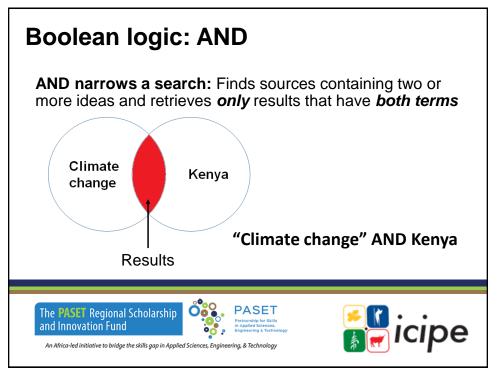

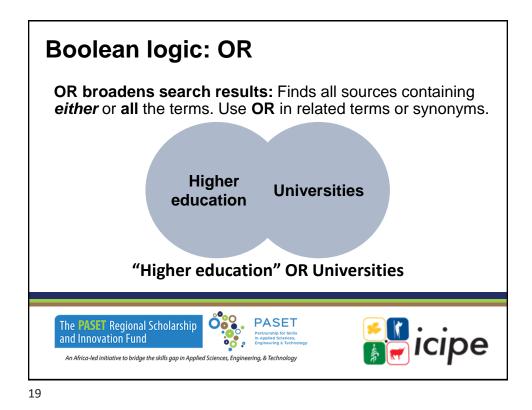

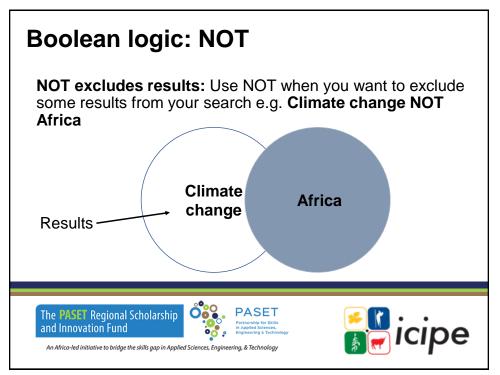

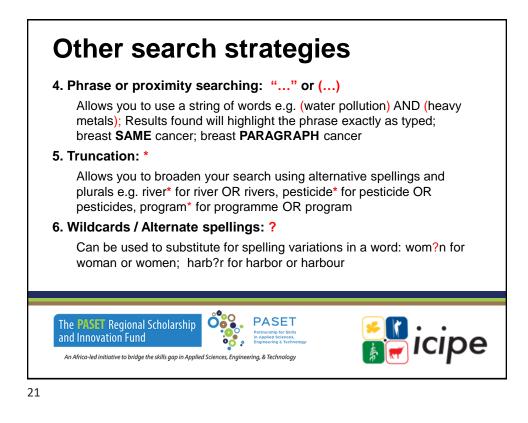

## **Boolean logic: Practical application**

**Example:** 

Emerald advanced search "Climate change" AND Kenya

https://www.emerald.com/insight/advanced-search

EBSCO: http://search.epnet.com/

Question: What health problems are associated with water pollution?

(health OR wellbeing) AND (problems OR complications) AND (pollution OR contamination)

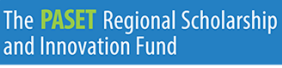

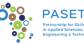

cipe

# Web search engines

A web search engine is a software system that is designed to search for information on the World-Wide Web (www). Information may be a mix of web pages images and other types of files. Some search engines also mine data available in databases.

- Google scholar: <u>https://scholar.google.com</u>
- Microsoft academic search: <u>https://academic.microsoft.com</u>
- Microsoft Bing: <u>http://www.bing.com</u>
- Answers.com: <u>https://www.answers.com/</u>
- YouTube: <u>https://www.youtube.com/</u>
- Ebsco Discovery Service (paid feature): <u>https://search.ebscohost.com</u>
- PubMed: <u>https://pubmed.ncbi.nlm.nih.gov/</u>

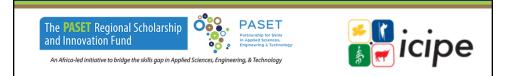

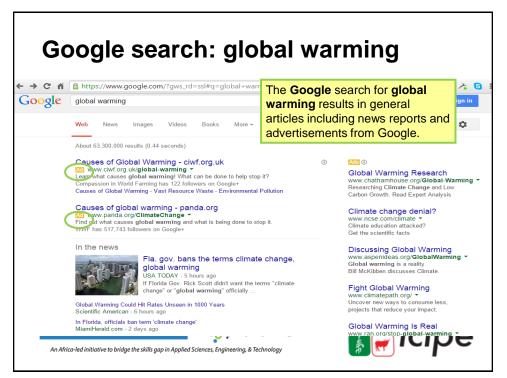

#### Google Scholar: global warming ← → C ff 🖀 https://scholar.google.com/scholar?hl=en&q=global+war The Scholar search for global Google warming results in academic/ global warming research articles and books where Scholar About 1.240.000 results (0.06 sec) global warming is the topic. Book An inconvenient truth D Gogenheim, A Gers, L Bender, SZ Burns, L David, -- 2006. Center unlicecture il Dy exposing the myths and missionceptions that surround I: Foremer Vice President AI Gore in the wake of defeat in the 2000 election, re-set the course of his life to focus on an all-out Cried by 224. Related articles AII 6 versions CTe Save More Articles Case law My library Fingerprints of **global warming** on wild animals and plants TL Rod, <u>JLPaice</u>, KR Hall, SH Schweider... Nature, 2003. nature com Abstract Over the past 100 years, the **global** average temperature has increased by approximately 0.6 C and is projected to continue to rise at a rapid rate 1. Although species have responded to climatic changes throughout their evolutionary history 2, a primary ... Cited by 2949 Related articles All 13 versions Cite Save Any time Since 2015 Since 2014 Since 2011 Custom range Economics of **Global Warming**, The WR Cline - Peterson Institute Press: All Books, 1992 - ideas.repec.org WR Cline - Peterson Institute Press: All Books, 1992 - Ideas.repec.org This award-winning study examines the costs and benefits of an aggressive program of global action to limit greenhouse warming An initial chapter summarizes the scientific issues from the standpoint of an economist. The analysis places heavy emphasis on ... Clied by 1746 Related articles. All 8 versions Citle Save More Sort by relevance Sort by date ✓ include patents ✓ include citations Acceleration of global warming due to carbon-cycle feedbacks in a coupled climate model <u>PM cox, RA Betts</u>, CD Jones, SA Spall, UI Totterdel - Nature, 2000 - nature com Abstract The continued increase in the atmospheric concentration of carbon dioxide due to anthropogenic emissions is predicted to lead to significant changes in climate 1. About half of the current emissions are being absorbed by the ocean and by land ecosystems 2, but ... Cited by 2588 Related articles All 16 versions Cite Save More Create alert Model estimates of CO2 emissions from soil in response to global warming DS Jenkinson, DE Adams, A Wild - Nature, 1991 - nature.com PASET The **PASET** Regional Scholarship and Innovation Fund Icipe An Africa-led initiative to bridge the skills gap in Applied Sciences, Engineering, & Technology

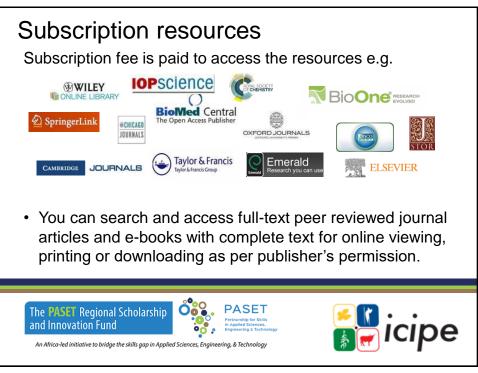

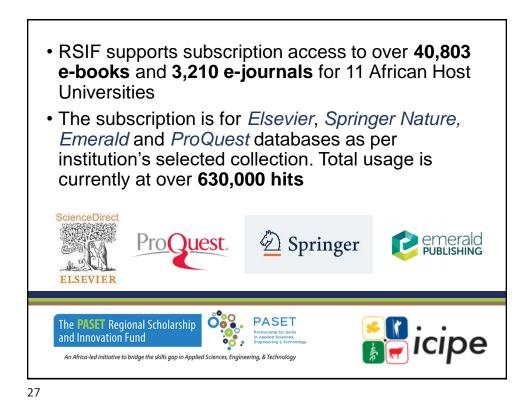

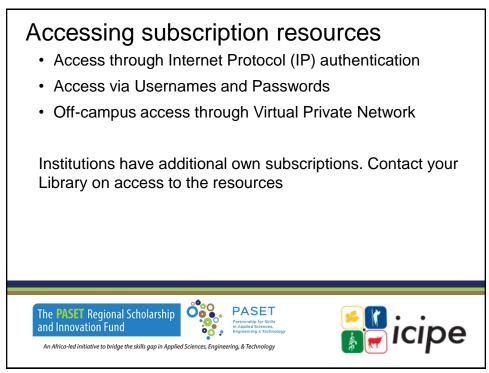

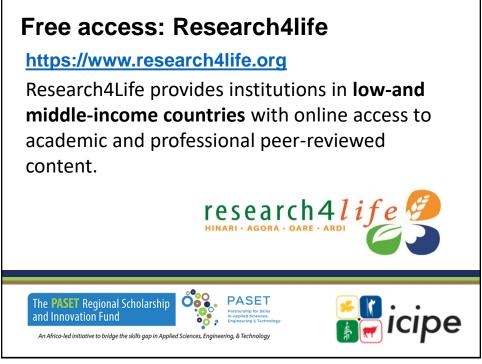

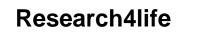

#### https://www.research4life.org

Since 2002, Research4Life have provided researchers at more than 10,000 institutions in over 125 lower- and middle-income countries with free or low-cost online access of up to 140,000 leading journals and books in the fields of health, agriculture, environment, applied sciences and legal information.

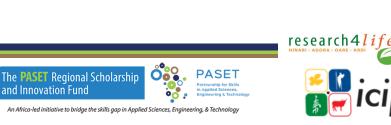

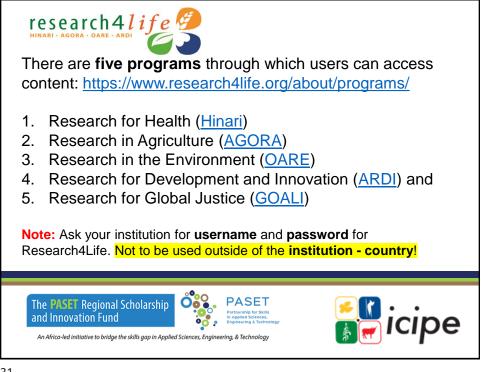

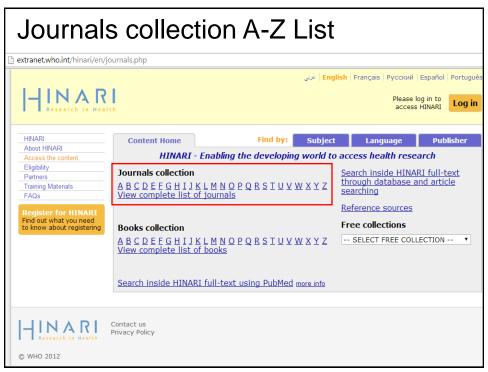

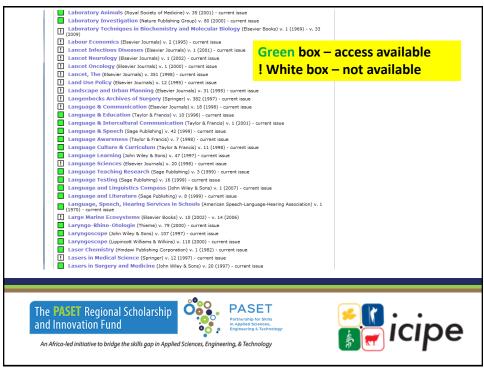

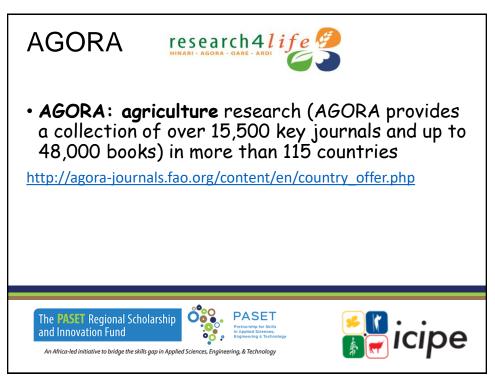

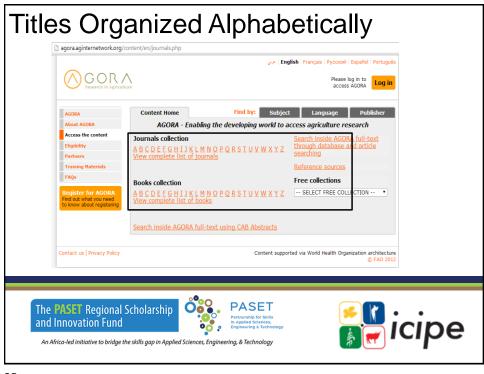

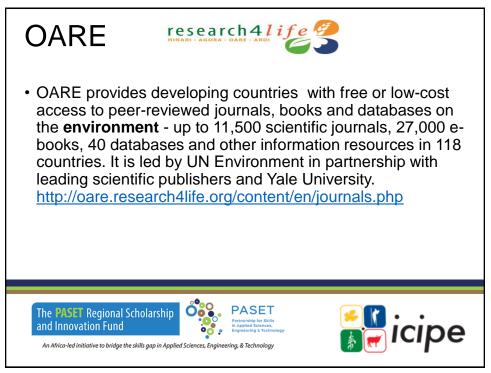

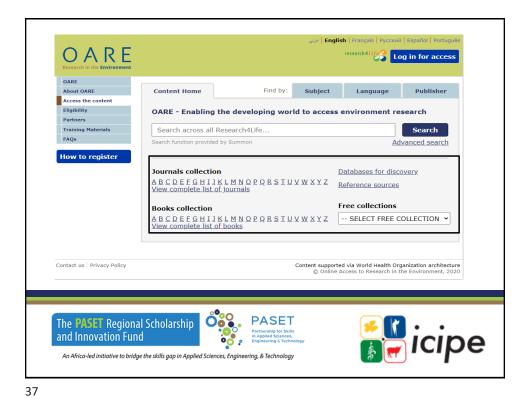

ARDI research 4 l if e ARDI The Access to Research for Development and Innovation (ARDI) program, coordinated by WIPO together with its partners in the publishing industry, aims to increase the availability of scientific and technical information in developing countries. By improving access to scholarly literature from diverse fields of science and technology, ARDI seeks to: ✓ Reinforce the capacity of developing countries to participate in the global knowledge economy; and ✓ Support researchers in developing countries in creating and developing new solutions to technical challenges faced on a local and global levelhttp://ardi.wipo.int/content/en/journals.php PASET Oŏŏ The **PASET** Regional Scholarship icipe and Innovation Fund • • An Africa-led initiative to bridge the skills gap in Applied Sciences, Engineering, & Technology

| ARD<br>Research for Inn                      |                                  |                                                                                     |                                                                                   |                |
|----------------------------------------------|----------------------------------|-------------------------------------------------------------------------------------|-----------------------------------------------------------------------------------|----------------|
| Content Home                                 |                                  | Find by:                                                                            | Subject Language                                                                  | Publishe       |
| Search across all                            | Research4Life                    |                                                                                     |                                                                                   | Search         |
| Search function provide                      | ed by Summon                     |                                                                                     |                                                                                   | Advanced searc |
| Journals collect                             | ion                              |                                                                                     | Databases for discovery                                                           |                |
| A B C D E F G H I<br>View complete list      | IKLMNOPQRSTUVWXYZ<br>of journals |                                                                                     | Reference sources                                                                 |                |
| Books collection                             | n                                |                                                                                     | Free collections                                                                  |                |
| <u>A B C D E F G H</u><br>View complete list | IKLMNOPQRSTUVWXYZ                |                                                                                     | SELECT FREE COLLECTION                                                            | `              |
| View complete nat                            |                                  |                                                                                     | Partners                                                                          |                |
| tact us                                      |                                  |                                                                                     | ARDI is administered by the World Intellect<br>The ARDI portal is hosted by the V |                |
|                                              |                                  |                                                                                     |                                                                                   |                |
| e PASET Rec                                  | ional Scholarship<br>Fund        | PASET<br>Partnership for Skills<br>in Applied Sciences,<br>Engineering & Technology | : 🚺 🍝                                                                             | icip           |

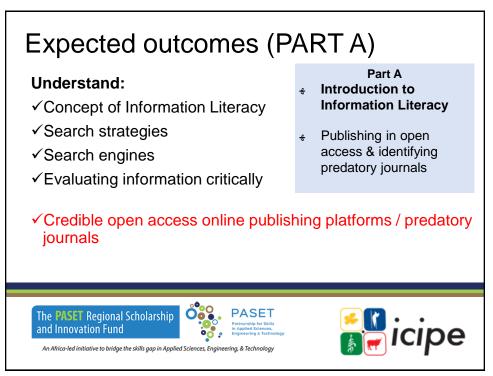

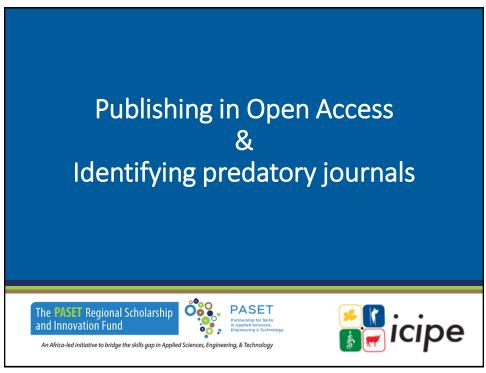

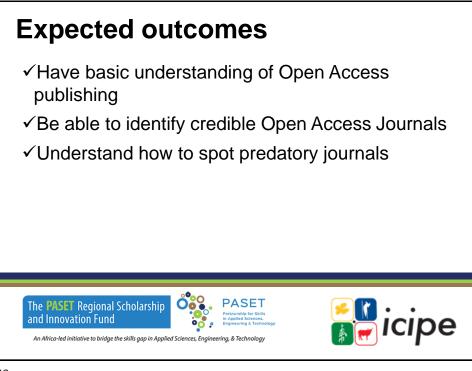

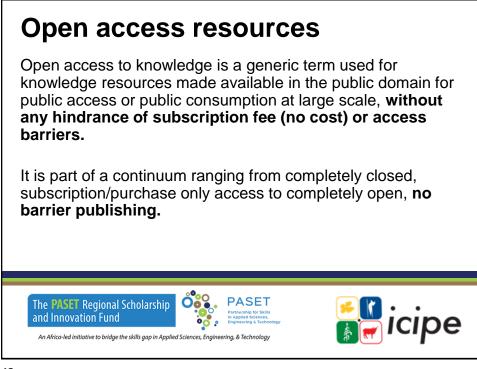

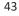

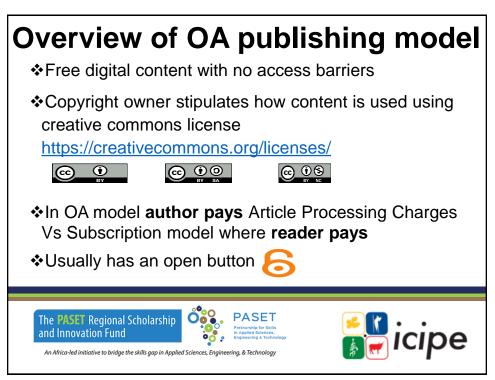

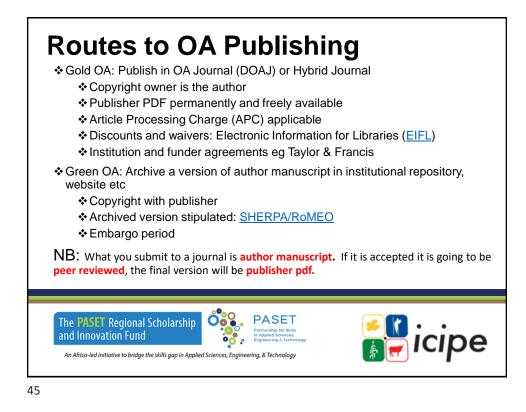

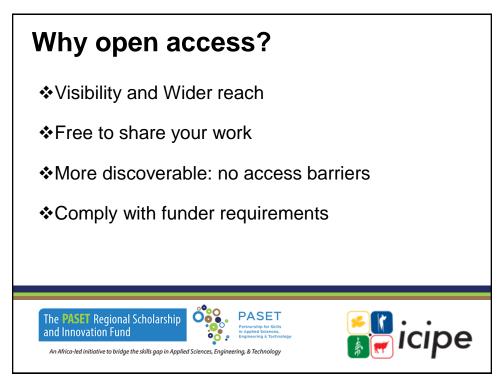

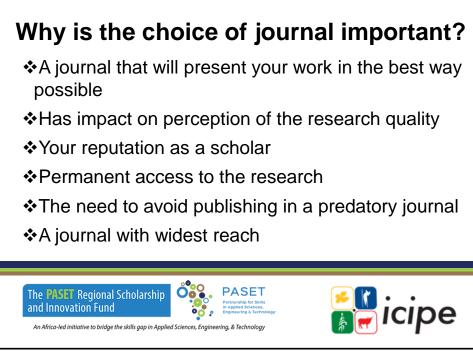

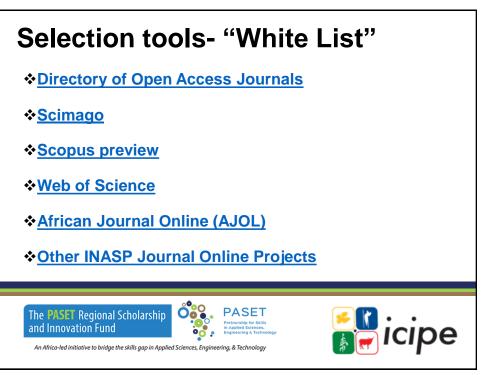

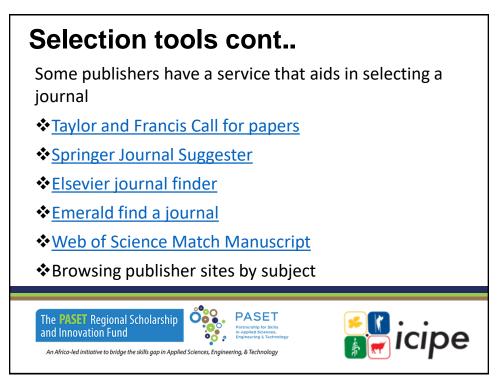

| Without article processing charges (APCs) ×     CLEAR ALL ×       ## Refine search results     Sort by     Results per particular to the processing charges (APCs) ×       Set JOURNALS     Relevance     10       Without article processing charges (APCs)     Article processing charges (APCs)     10                                                                                                    |                                            |                                                                                                    |                                                                                                    |
|----------------------------------------------------------------------------------------------------|--------------------------------------------|----------------------------------------------------------------------------------------------------|----------------------------------------------------------------------------------------------------|
| #!! Refine search results     Sort by     Results per paragram       ster JOURNALS     Relevance     10       With a DOAJ Seal &     10       Without article processing<br>charges (APCs)     Filter st     Prev       Filter     st     Prev       Agriculture     Published by Consels Superior de Investigaciones Clentificas in Spain<br>Accepts manuscripts in Spanish, English     Last updated on 1 Nov 2019<br>Webalac of<br>Superior de Investigaciones Clentificas in Spain<br>Accepts manuscripts in Spanish, English |                                            |                                                                                                    |                                                                                                    |
| #!! Refine search results     Sort by     Results per paragram       ster JOURNALS     Relevance     10       With a DOAJ Seal &     10       Without article processing<br>charges (APCs)     Filter st     Prev       Filter     st     Prev       Agriculture     Published by Consels Superior de Investigaciones Clentificas in Spain<br>Accepts manuscripts in Spanish, English     Last updated on 1 Nov 2019<br>Webalac of<br>Superior de Investigaciones Clentificas in Spain<br>Accepts manuscripts in Spanish, English |                                            |                                                                                                    |                                                                                                    |
| SEE JOURNALS  Without article processing Charges (APCs)  Without article processing Charges (APCs)  Filter It < Prev Page 1 of 4 Next SUBJECTS  Filter It < Prev Page 1 of 4 Next Last updated on 1 Nov 2019 Weblike Published by Consejo Superior de Investigaciones Clentificas in Spain Accepts manuscripts in Spanish, English Education CENY                                                                                                    |                                            |                                                                                                    | Results per pag                                                                                                    |
| charges (APCS)     Filter     st.     C Prev     Page 1 of 4     Next       subjects     Q     Revista de Metalurgia <sup>Q</sup> Last updated on 1 Nov 2019     Webaite GP       Agriculture     Published by Consejo Superior de Investigaciones Clentificas in Spain     Next     Next       Fine Arts     Technology: Mining engineering. Metallurgy     CENT                                                                                                    | -                                          |                                                                                                    | 10 ~                                                                                                    |
| Strench 509 tubljects     Q     Revista de Metalurgia <sup>2/2</sup> Last updated on 1 Nov 2019       Agriculture     Published by Consejo Superior de Investigociones Científicos in Spain     Necharges       Fine Arts     Accepts manuscripts in Spanish, English     CC.BY       Education     Technology: Mining engineering. Metallurgy                                                                                                    | Filter st < Prev                           | Page 1 of 4                                                                                                    | Next :                                                                                                    |
| Agriculture     Published by Consejo Superior de Investigaciones Científicas in Spain     No charges       Fine Arts     Accepts manuscripts in Spainh, English     CEBY       Education     Technology; Mining engineering, Metallurgy                                                                                                    | Revista de Metalurgia $\phi$               |                                                                                                    |                                                                                                    |
|                                                                                                    |                                            |                                                                                                    | No charges                                                                                                    |
|                                                                                                    | Technology: Mining engineering. Metallurgy |                                                                                                    |                                                                                                    |
|                                                                                                    |                                            |                                                                                                    |                                                                                                    |
|                                                                                                    |                                            | Sort by<br>Relevance   If C Prev  Revista de Metalurgía   Published by Consejo Superior de Investigaciones Científicos in Spain<br>Accepts manuscripts in Spanish, English | Sort by          Relevance           Filter       st           st          Prev        Page 1 of 4          Revista de Metalurgia          Published by Consejo Superior de Investigaciones Científicas in Spain       Accepts manuscripts in Spanish, English |

| Type SJR index Docs. (3years) (2019) (3years) (3years) (2years) (2019)                                                                                                    |   | Only Open Access Journals Only SciEl |         |             |       |       |     | Display journ | als with at leas | t o Cita | able Docs. (3yea | rs) 🗸  | Apply |
|----------------------------------------------------------------------------------------------------|---|--------------------------------------|---------|-------------|-------|-------|-----|---------------|------------------|----------|------------------|--------|-------|
| Open Access         Type         3.7         is in the figure         Open Access         Issue of the figure         Issue of the figure         I | 1 |                                      | Impa    | act         | facto | or    |     |               |                  |          | 1                | -      |       |
| 1       Geothernical Perspectives Lattice & journal       03       18       16       104       4.73       4.29       95       4.39       29.56       1         2       Journal of Applied Volcanology @       journal       1.642       19       8       40       843       125       38       3.81       105.38       123         3       international Journal of Mining       journal       1.011       29       124       422       3729       1715       4.24       4.57       30.00       =         4       Egyptian Journal of Mining       journal       1.044       28       61       303       2340       1558       303       4.05       38.36       =         5       Solid Earth @       journal       0.993       28       113       265       8444       802       265       3.09       74.73       =                                                                                                    |   |                                      | Туре    |             |       | Docs. |     |               |                  |          |                  |        |       |
| 2       Journal of Applied Volcanology @       journal       101       19       8       40       843       125       38       3.81       105.38       2         3       International Journal of Mining       journal       1.401       39       124       432       3729       1715       424       4.57       30.00       =         4       Egyptian Journal of Petroleum @       journal       1.044       28       61       303       2340       1558       303       4.05       38.36       =         5       Solid Earth @       journal       0.993       38       113       265       8444       802       265       3.09       74.73       =                                                                                                    |   | 1 Geochemical Perspectives Letters 👌 | journal | 2.573<br>Q1 | 18    | 16    | 104 | 473           | 429              | 95       | 4.39             | 29.56  | 5     |
| 3       Science and Technology (a)       journal       01       39       1/14       42       3/20       1/15       4/4       4.5/       30.00       =         4       Egyptian Journal of Petroleum (a)       journal       0.044       28       61       303       2340       1558       303       4.05       38.36       =         5       Solid Earth (a)       journal       0.992       38       113       265       8444       802       265       3.09       74.73       =                                                                                                    |   | 2 Journal of Applied Volcanology 👌   | journal | 1.642<br>Q1 | 19    | 8     | 40  | 843           | 125              | 38       | 3.81             | 105.38 | •     |
| 4 Egyptian Journal of Petroleum a journal 0.993<br>5 Solid Earth a journal 0.993<br>102 38 113 265 8444 802 265 3.09 74.73                                                                                                    |   |                                      | journal | 1.401<br>Q1 | 39    | 124   | 432 | 3720          | 1715             | 424      | 4.57             | 30.00  | =     |
| 5 Solid Earth 3 journal 22 38 113 265 8444 802 265 3.09 74.73                                                                                                    |   | 4 Egyptian Journal of Petroleum 👌    | journal | 1.044<br>Q2 | 28    | 61    | 303 | 2340          | 1558             | 303      | 4.05             | 38.36  | -     |
| 0.010                                                                                                    |   | 5 Solid Earth 👌                      | journal | 0.993<br>Q2 | 38    | 113   | 265 | 8444          | 802              | 265      | 3.09             | 74.73  | 3 💻   |
|                                                                                                    |   |                                      |         | 0.910       |       |       |     |               |                  |          |                  |        |       |

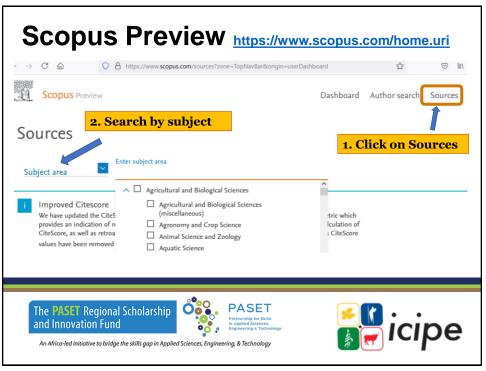

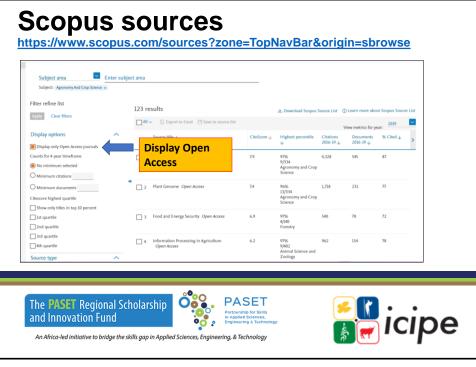

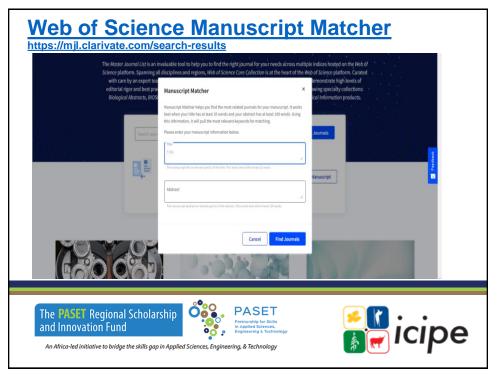

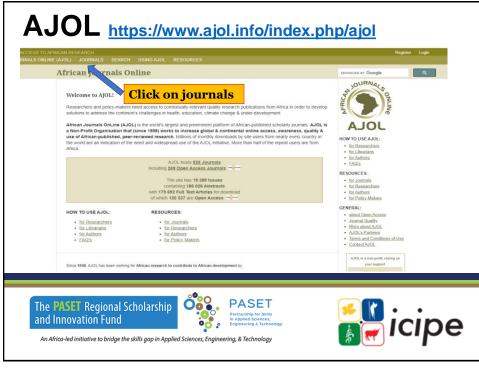

### Emerald find a journal https://www.emeraldgrouppublishing.com/products/journals/find-a-journal PUBLISHING Find a journal Search by subject Filter by OA a PASET The **PASET** Regional Scholarship 🖁 icipe and Innovation Fund in Applied Science Engineering & Teo ••••• An Africa-led initiative to bridge the skills gap in Applied Sciences, Engineering, & Technology

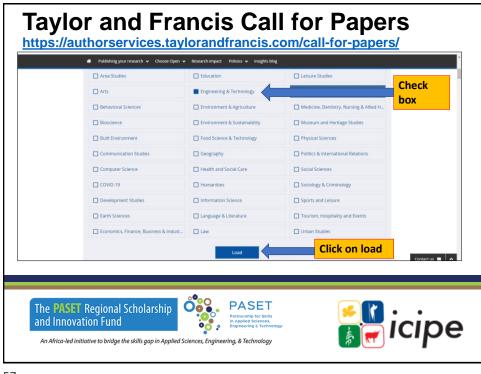

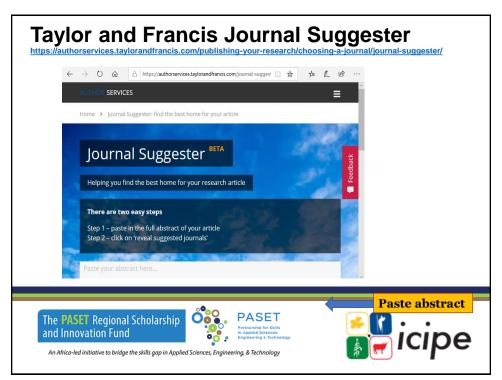

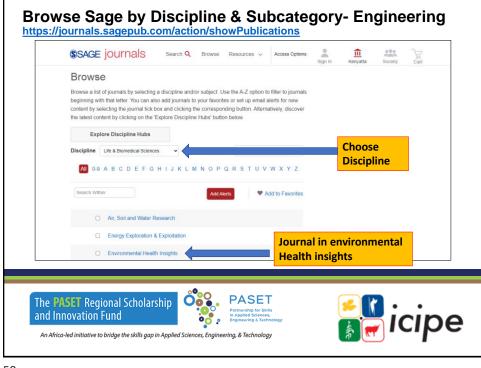

#### Exercise Go to journal selection tools and identify some journal titles in your field of study Web of Science Match Manuscript Login to web of Science Enter manuscript title and abstract Identify an OA journal Check Aims and Scope Frequency • Turn around time Article Processing Charges (APCs) PASET The **PASET** Regional Scholarship Oŏĭ icipe and Innovation Fund ••• An Africa-led initiative to bridge the skills gap in Applied Sciences, Engineering, & Technology

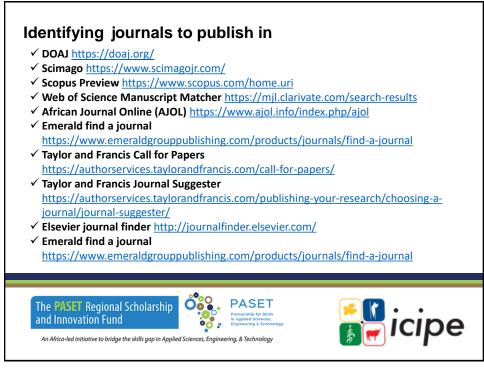

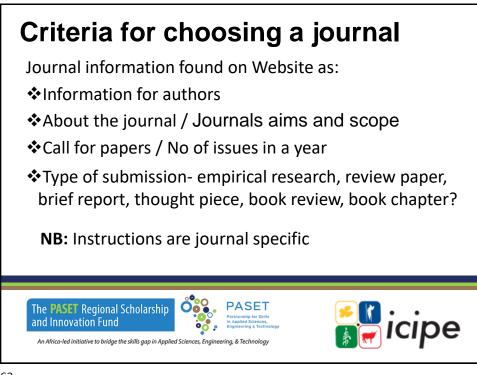

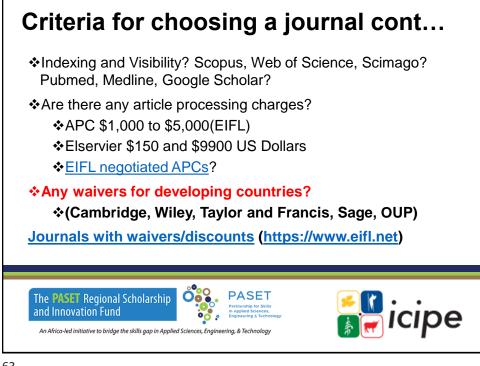

# **Taylor & Francis**

| Fast TrackRapid Track◆Publish in 3-5 weeks from<br>submission*◆Publish in 7-9 weeks from<br>submission*◆Submission to acceptance: 2-3<br>weekssubmission*◆Submission to acceptance: 2-3<br>weeks◆Submission to acceptance: 5-6<br>weeks◆1-2 weeks for peer review†<br>◆1 week for author revision◆3-4 weeks for peer review<br>◆2 weeks for author revision◆Acceptance to online publication: 1-<br>2 weeks, with proofs within 5 working<br>days and 48 hours for author review<br>◆Cost per article: \$7000 / €6200 /<br>£3000◆Cost per article: \$3900 / €3400 /<br>£3000 | https://taylorandfrancis.com/partnership/co                                                                                                    | mmercial/accelerated-publication/#track                                                                                                    |
|----------------------------------------------------------------------------------------------------|----------------------------------------------------------------------------------------------------|----------------------------------------------------------------------------------------------------|
| submission*submission*◆Submission to acceptance: 2-3submission*◆Submission to acceptance: 2-3Submission to acceptance: 5-6weeks◆1-2 weeks for peer review†◆1 week for author revision◆Acceptance to online publication: 1-2 weeks for author revision2 weeks, with proofs within 5 working<br>days and 48 hours for author review◆Cost per article: \$7000 / €6200 /                                                                                                    | Fast Track                                                                                                    | Rapid Track                                                                                                    |
|                                                                                                    | submission*<br>◆Submission to acceptance: 2-3<br>weeks<br>◆1-2 weeks for peer review†<br>◆1 week for author revision<br>◆Acceptance to online publication: 1-<br>2 weeks, with proofs within 5 working<br>days and 48 hours for author review<br>◆Cost per article: \$7000 / €6200 / | submission*<br>◆Submission to acceptance: 5-6<br>weeks<br>◆3-4 weeks for peer review<br>◆2 weeks for author revision<br>◆Acceptance to online publication: 2-<br>3 weeks, with proofs within 10 working<br>days<br>◆Cost per article: \$3900 / €3400 / |

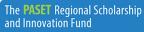

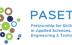

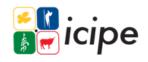

An Africa-led initiative to bridge the skills gap in Applied Sciences, Engineering, & Technology

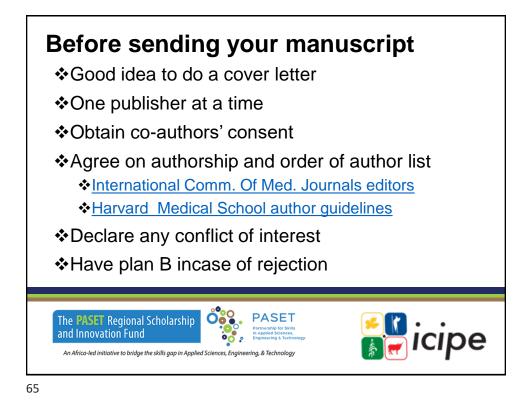

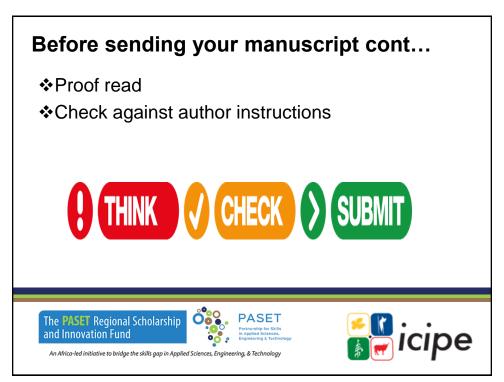

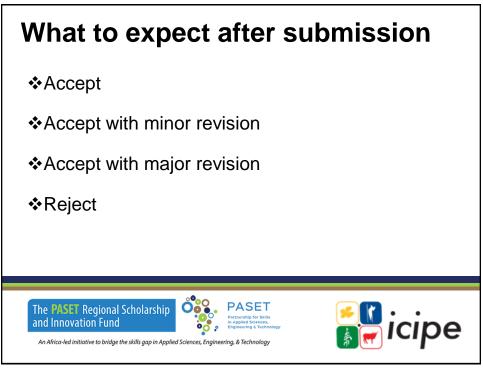

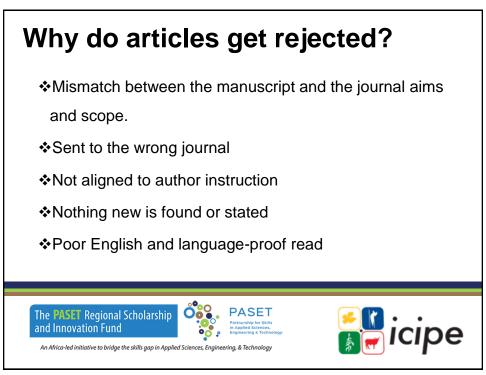

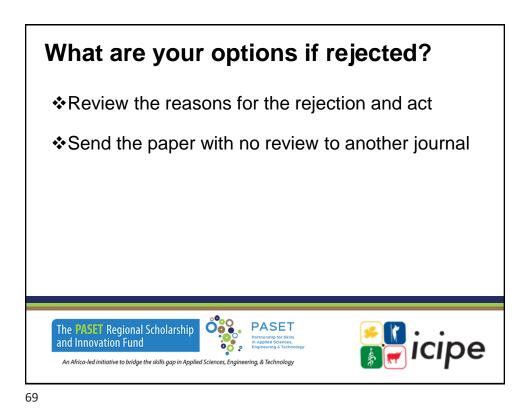

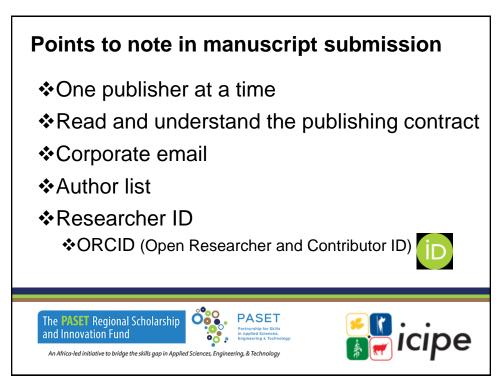

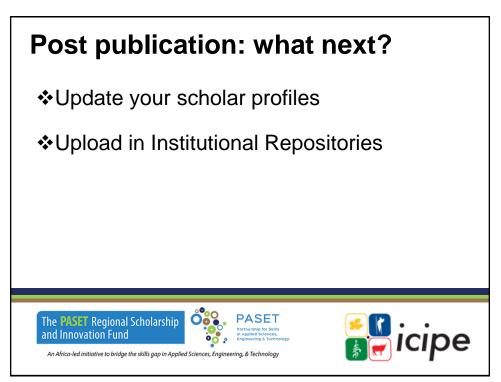

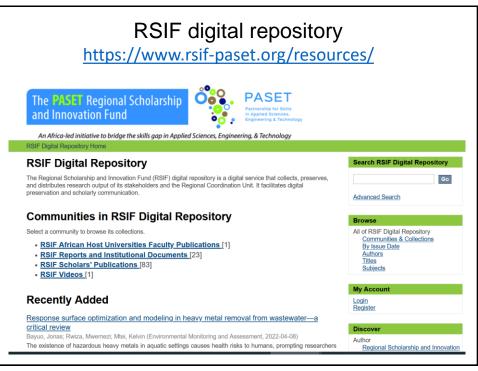

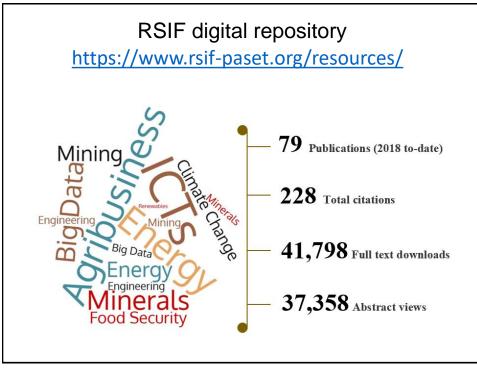

# **Predatory journals**

- ✓Term coined by Jeffrey Beall
- ✓ Corrupt and exploit the author pay model i.e. Open Access
- ✓ Charges without providing value addition services quality checks, peer review, language editing, formatting etc
- ✓ False or misleading information: Indexing, editorial board, Contact information
- ✓ Aggressive and indiscriminate solicitation of content
- ✓ Lack of transparency in APCs

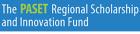

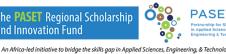

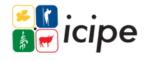

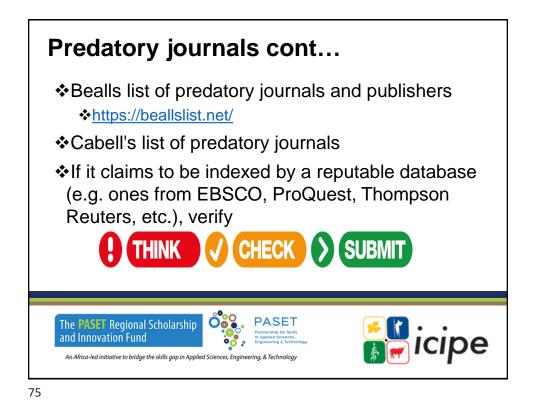

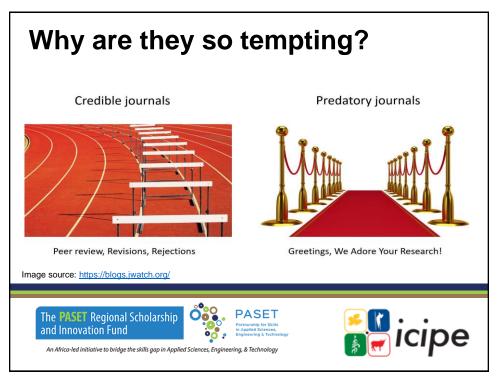

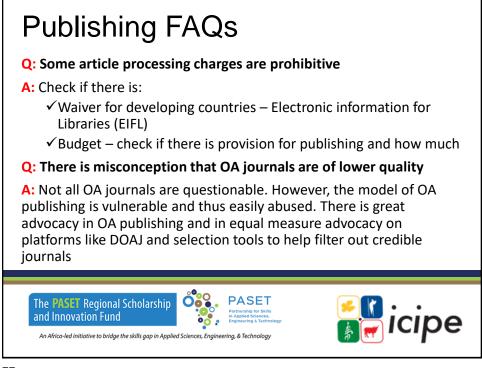

## Publishing FAQs cont...

### Q: What happens if as a young researcher I had already submitted in a predatory journal from not knowing they exist?

A: Unfortunately, it might not be possible to retract, as a lot of predatory journals would not have policies in place - including procedures for retracting. They may not even be willing to engage with you after you have paid. Once the paper is published, you can't publish it elsewhere! For mainstream journals, there is usually policy on retracting. Be on the look out.

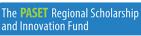

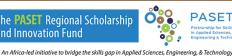

### Conclusion It is hoped that you have gained an introductory understanding of: ✓Concept of Information Literacy ✓ Search strategies ✓ Search engines ✓ Evaluating information critically, and ✓ Credible open access online publishing platforms / predatory journals PASET The **PASET** Regional Scholarship and Innovation Fund cipe An Africa-led initiative to bridge the skills gap in Applied Sciences, Engineering, & Technology

79

## References

- Editorial decision-making: what are the possible outcomes for a manuscript?
- Think. Check. Submit.
- Scimago Journal & Country Rank
- Taylor and Francis Author Services
- AuthorAid
- Criteria for Determining Predatory Open-Access Publishers
- https://creativecommons.org/licenses/

Grassian, Esther. "Thinking Critically about World Wide Web Resources." 20Feb 1997. Online. Internet. [June 15, 1997]. Available <u>https://www.mscare.org/page/Article0002</u>

VCU Libraries "Critically Evaluating Websites" (2017) YouTube: https://www.youtube.com/watch?v=xBnllA4x1Xk

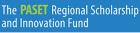

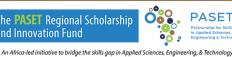

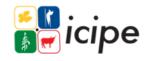

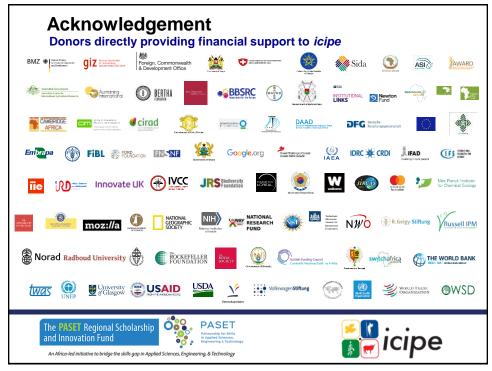

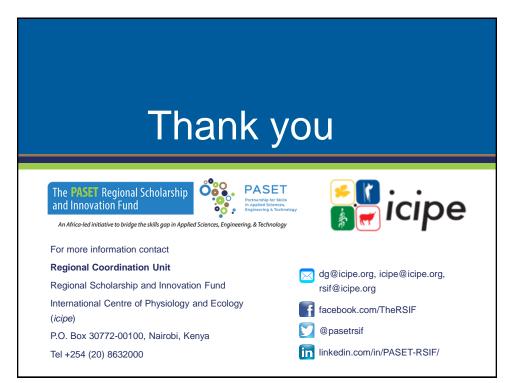

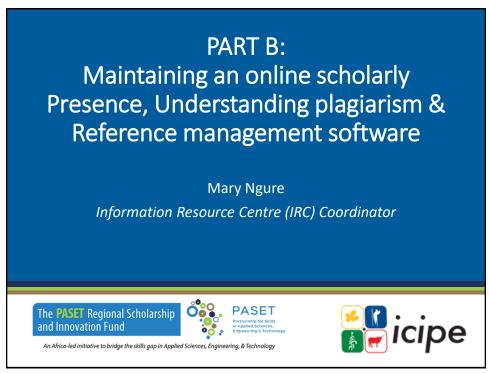

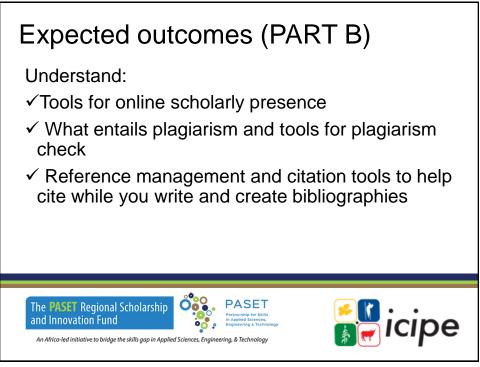

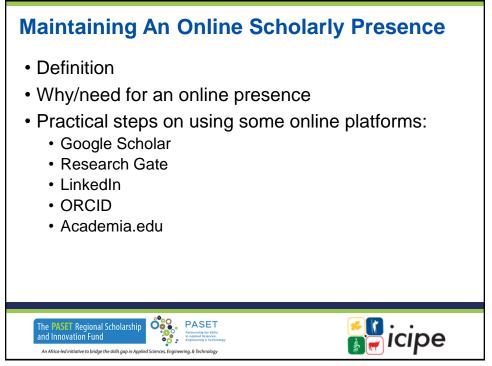

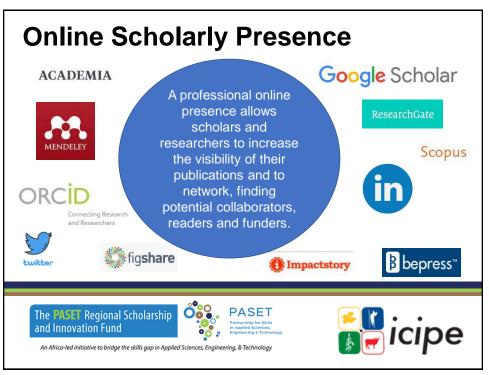

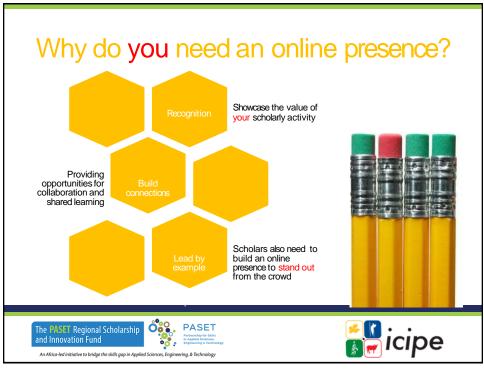

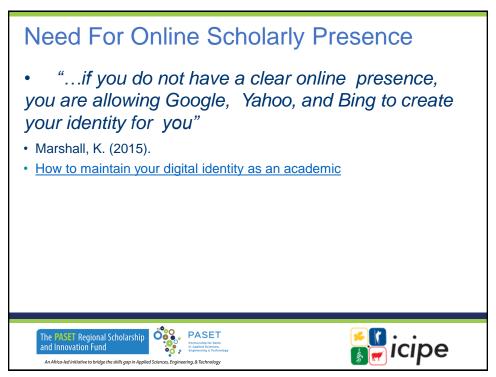

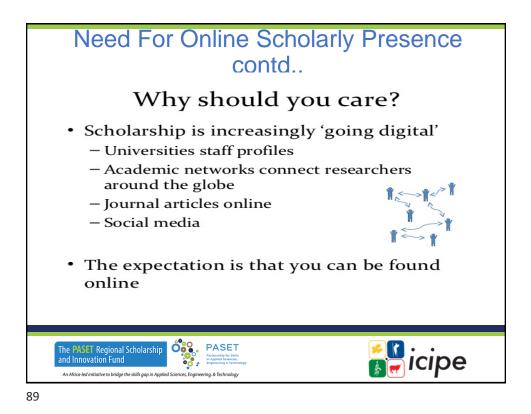

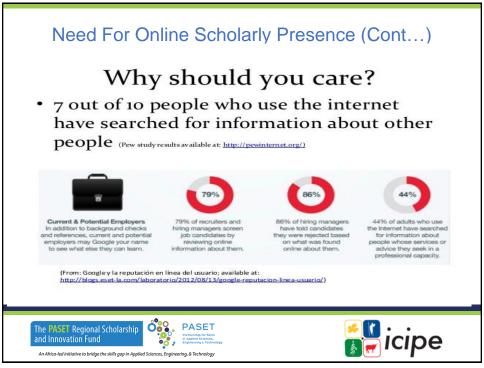

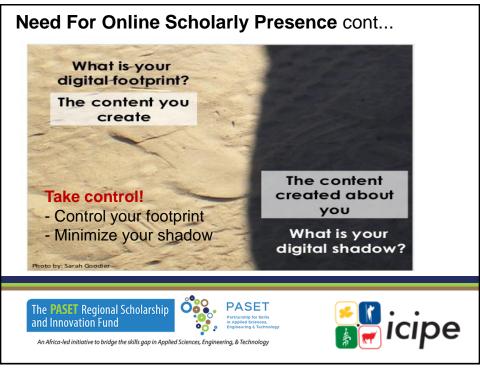

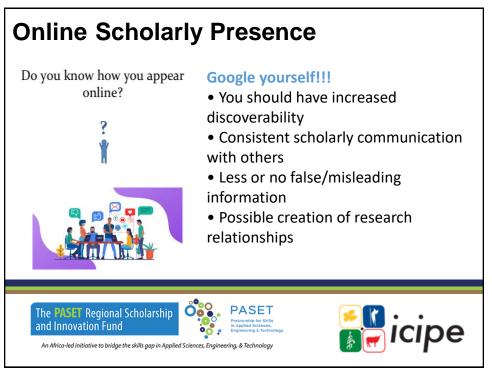

| Platform       | Purpose                                                                                                    | Caveats                                                                 | Personas |  |
|----------------|----------------------------------------------------------------------------------------------------|-------------------------------------------------------------------------|----------|--|
| <u>ORCID</u>   | ORCID is a cross-disciplinary<br>service that creates and<br>maintains a registry of unique<br>researcher identifiers and then<br>links research output to these<br>identifiers  | Free for<br>individuals /<br>subscription<br>fees for<br>organizations  | Formal   |  |
| Google Schola  | Google Scholar profile is public<br>and allows you to track the<br>number of citations to your<br>articles and calculate your<br>citation metrics                                | Anyone can<br>see the number<br>of times your<br>work has been<br>cited | Formal   |  |
| and Innovation | onal Scholarship<br>und PASET<br>Protection for Statis<br>in Applied Sciences, Engineering, & Technology<br>bridge the skills gap in Applied Sciences, Engineering, & Technology |                                                                         | icipe    |  |

| Online Scholarly Presence Platforms |                                                                                                    |                                                                                  |           |  |  |  |
|-------------------------------------|----------------------------------------------------------------------------------------------------|----------------------------------------------------------------------------------|-----------|--|--|--|
| Platform                            | Purpose                                                                                                    | Caveats                                                                          | Personas  |  |  |  |
| <u>LinkedIn</u>                     | LinkedIn is a social networking<br>tool for professionals that is<br>especially useful for promoting<br>your image and finding out about<br>potential employers / employees                                       | Premium accounts<br>available for a fee,<br>starting at<br>\$29.99/month         | Networked |  |  |  |
| <u>Academia.edu</u>                 | The purpose of academia.edu is<br>to allow academics to share their<br>research, monitor the impact of<br>their research, and track the<br>research of other academics that<br>they follow                        | Has one of the<br>largest membership<br>bases, subscription<br>for most features | Networked |  |  |  |
| <u>ResearchGate</u>                 | ResearchGate is a social<br>networking tool for scientists and<br>researchers that provide the<br>opportunity to connect and<br>collaborate, make your research<br>visible, and obtain statistics and<br>metrics. | Very interactive,<br>oriented towards<br>collaboration and<br>discovery          | Networked |  |  |  |

|                                                                                                    | Verview<br>unique digital identifier that<br>very other researcher <u>https</u>                                                      | -                              |
|----------------------------------------------------------------------------------------------------|----------------------------------------------------------------------------------------------------|--------------------------------|
| ORCID<br>Connecting Research and Researchers                                                                                                    |                                                                                                    | Search                         |
| ABOUT FOR RESEARCHERS                                                                                                    | MEMBERSHIP DOCUMENTATION RESOURCES                                                                                                   | NEWS & EVENTS                  |
| Richard Heeks ORCID ID ORTIGUE ORCID ID ORTIGUE ORCID ID ORTIGUE ORCIDIA ORCIDIA ORCID | Employment (1) The University of Manchester: Manchester, GB Employment Source: University of Manchester - PURE     Works (50 of 189) | 17<br>* Preferred source<br>17 |
| The <b>PASET</b> Regional So<br>and Innovation Fund<br>An Africa-led initiative to bridge the                                                                                                    | cholarship<br>skills gap in Applied Sciences, Engineering, & Technology                                                              | icipe                          |
| 95                                                                                                    |                                                                                                    |                                |

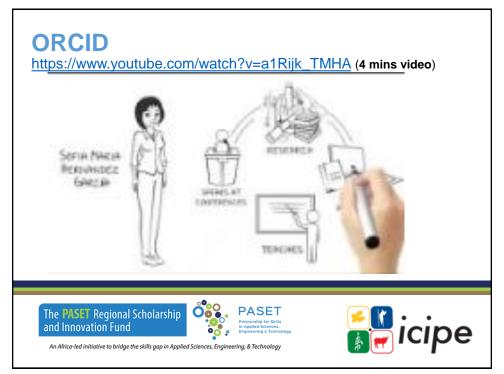

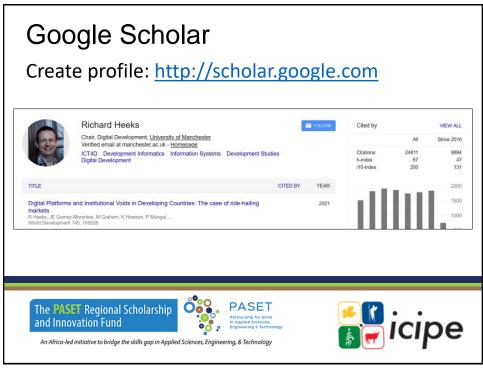

#### LinkedIn Create profile: http://www.linkedin.com/ **Richard Heeks** FOLLOW Cited by VIEW ALL Chair, Digital Development, <u>University of Manchester</u> Verified email at manchester.ac.uk - <u>Homepage</u> Al Since 2016 ICT4D Development Informatics Information Systems Development Studies Digital Development Citations 24811 9894 h-index 67 47 i10.index 200 131 TITLE CITED BY YEAR 2000 1500 Digital Platforms and Institutional Voids in Developing Countries: The case of ride-hailing 2021 markets R Heeks, JE Gomez-Morantes, M Graham, K Howson, P Mungai, World Development 145, 105528 **Ö** PASET The **PASET** Regional Scholarship icipe and Innovation Fund ••• An Africa-led initiative to bridge the skills gap in Applied Sciences, Engineering, & Technology

|         | searchG                                                                                             |                                                | , rocoarchasta                                                                                                    | aat/  |
|---------|----------------------------------------------------------------------------------------------------|------------------------------------------------|----------------------------------------------------------------------------------------------------|-------|
| Clea    | Richard Heeks<br>d 34.4 MA, MPHA (PBD)<br>Overview Research Experience                              | Scores                                         | V.researchgate.r                                                                                                    |       |
|         | About Richard<br>Skills and expertise (d)<br>(Enroumy) (COVERNMEN) (CTAD) (Elless<br>Stats overview |                                                | Current affiliation The University of Manchester Leastin Marchester Granter for Generationeant Informatics (CDI) Position Office Office |       |
|         | 8,664<br>Total Research Interest<br>0<br>170<br>Recommendations                                     | 13,980<br>Citations 2<br>175,016<br>Reads<br>O | Richard Heek's Lab<br>Lie head<br>We Techard Heeks<br>Lie menter (?)                                                                    |       |
| and Inn | SET Regional Scholarsh<br>novation Fund<br>led initiative to bridge the skills gap in .             | In Applied S<br>Engineering                    | for Skills<br>lences,<br>& Technology                                                                                                   | icipe |

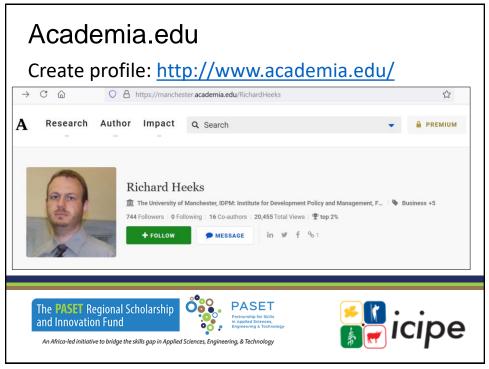

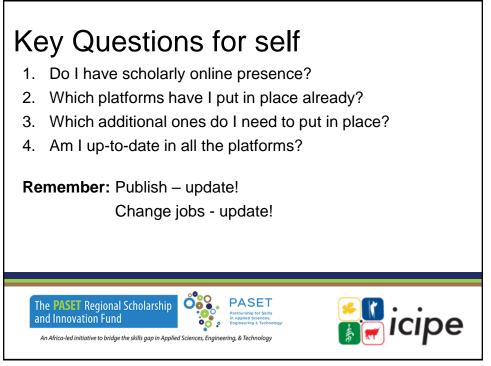

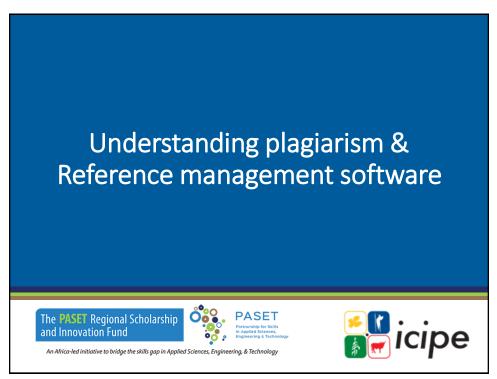

## Outline

- · What constitutes plagiarism
- Why we cite
- · Citation styles
- Turnitin plagiarism detection software
- Reference management software
- Mendeley Practical

The PASET Regional Scholarship and Innovation Fund

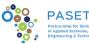

icipe

An Africa-led initiative to bridge the skills gap in Applied Sciences, Engineering, & Technology

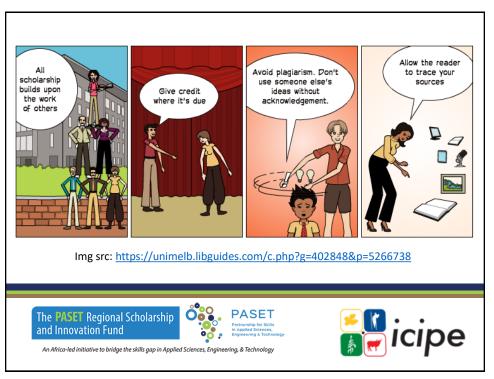

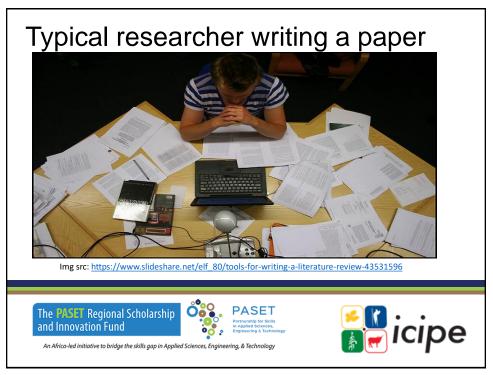

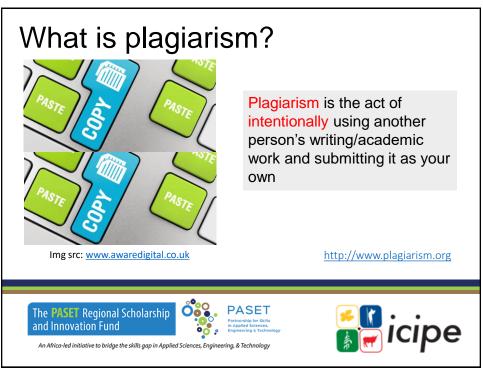

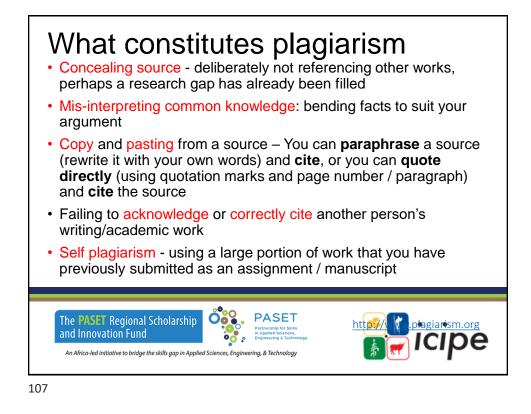

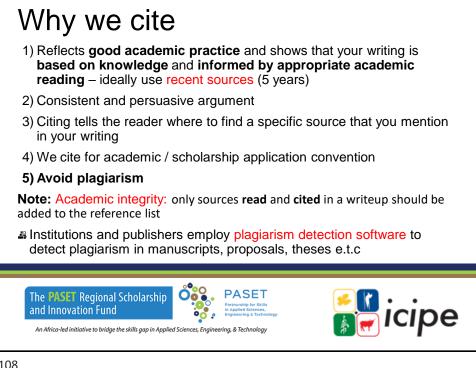

#### Avoiding Plagiarism: Paraphrase & Cite "The number of foreign and domestic tourists in the Netherlands rose above 42 million in 2017, an increase of 9% and the sharpest growth rate 2006, the national statistics office CBS reported since on Wednesday" (DutchNews.nl, 2018). According National **Statistics** Office, to the the Netherlands experienced dramatic growth in tourist numbers in 2017. More than 42 million tourists travelled to or within the Netherlands that year, representing a 9% increase, the steepest in 12 years (DutchNews.nl, 2018). 4 Make Understand 3 Do not use Do not copy sure the more than 20% key ideas from more than 3-4 paraphrase the passage and of the original words in a row is accurate language re-write in your own words 109

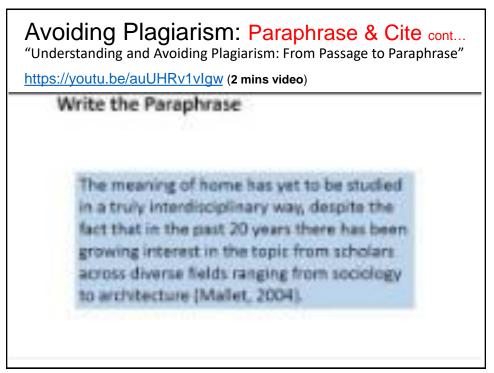

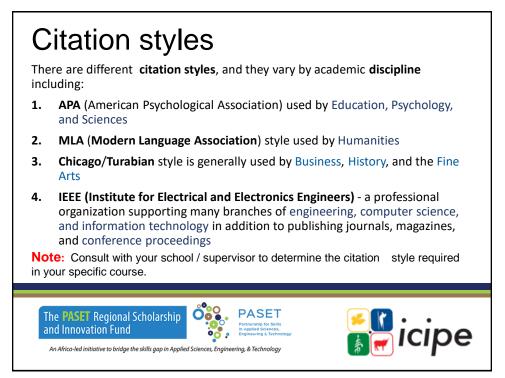

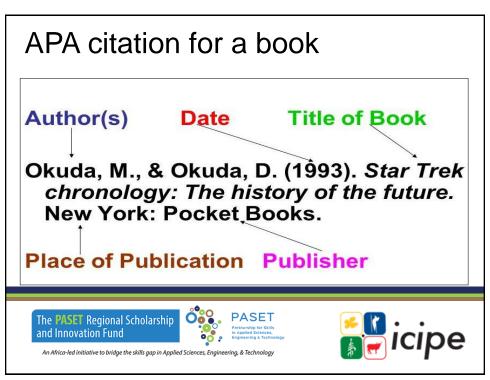

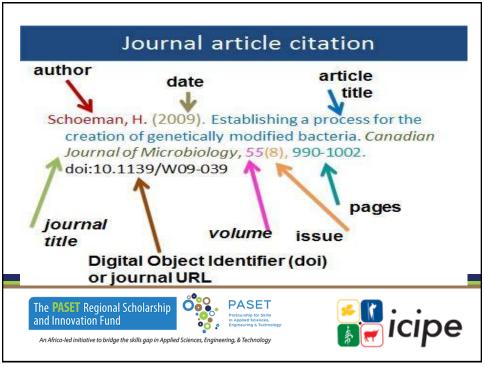

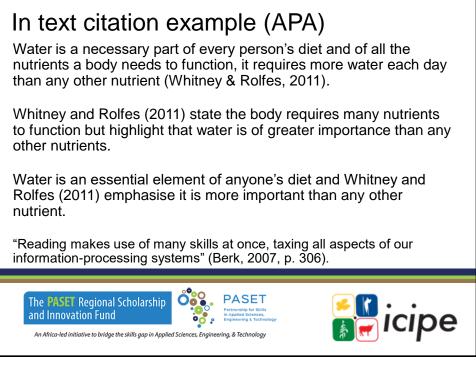

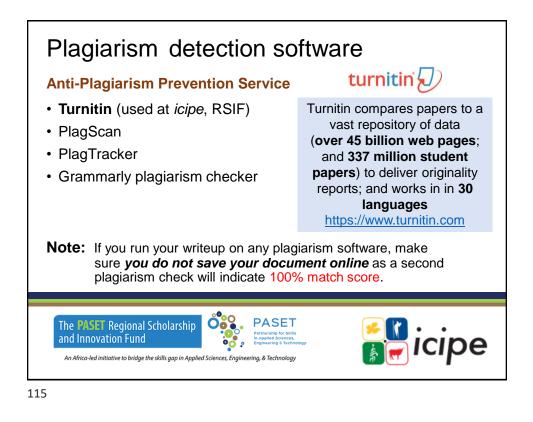

### TurnItIn sample Similarity report

regression model was more appropriate to generate unbiased and efficient estimates of the parameters while considering the correlations of disturbance-terms as well as the intensity of adoption of the various pest control strategies (Ali et al., 2012). Probit models apply maximum

Farming experience Years of active involvement in agricultural farming where, (0 = below 5 years, 1=(6 to 10) years, 2=(11 to 15) years and 3= above 15 years)

resistance against them are result of their extensive repeated and long use (Yu and Nguyen, 2003; Diallo and Lee, 2014; Banerjee *et al.*, 2017; Tabashnik and Carrière, 2017; Rebeca Guiérrez-Moreno, David Mota-Sanchez, 2019). Extensive and long term use of any pesticide leads to development of resistance in the target pest (Clarke and Mckenzie 1987). Nearly two thirds (64%) The likelihood ratios as indicated by chi-square statistics are highly significant (p< 0.01)

suggesting that the model has high explanatory power. Wald's test for overall significance of the model indicated that the model fitted the data well and that the variables included in the model were relevant. The parameter estimates of the model only presents the direction of effect of the explanatory variables on the dependent variables not the magnitude of change or probabilities.

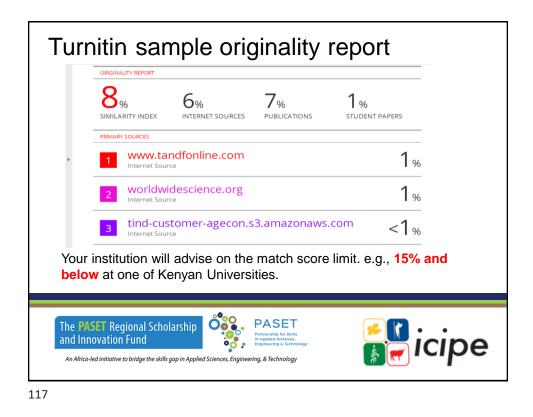

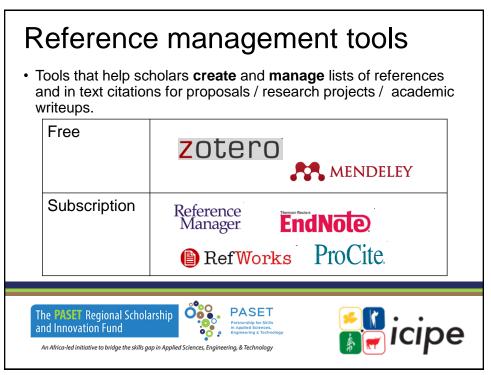

|          | Cal specifi                                                                                     | Mobile App                                                                                                    | Max. Online<br>Storage                                                                                                    |  |
|----------|-------------------------------------------------------------------------------------------------|----------------------------------------------------------------------------------------------------|----------------------------------------------------------------------------------------------------|--|
| EndNote  | Desktop: Windows, Mac<br>Web: platform<br>independent                                           | EndNote for iPad<br>Synchronisation with<br>EndNote Web<br>EndNote Web Mobile<br>(Browser version for<br>mobile devices) | Web: 5 GB<br>Basic: 2 GB                                                                                                    |  |
| Mendeley | Desktop: Windows,<br>Mac, Linux<br>Web: platform<br>independent                                 | Mendeley for iPhone /<br>iPod<br>Touch / iPad (limited<br>functionality)<br>Synchronisation with<br>Web Account          | Free version 2 GB                                                                                                    |  |
| Zotero   | Firefox Extension<br>Web: platform<br>independent<br>Standalone Version:<br>Windows, Mac, Linux | Third party apps, e.g.<br>Zandy, ZotPad                                                                                  | <ul> <li>&gt; Free version 300</li> <li>MB "file storage"</li> <li>(PDFs etc.)</li> <li>&gt; Unlimited for</li> <li>"data syncing"</li> <li>(references</li> </ul> |  |

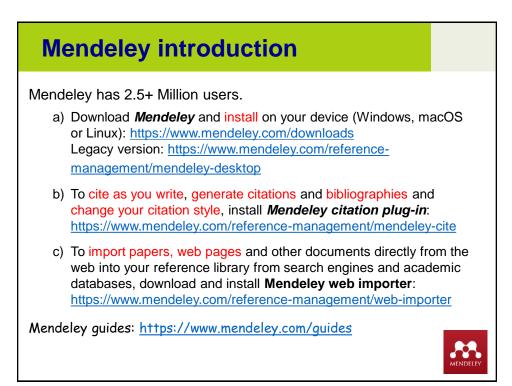

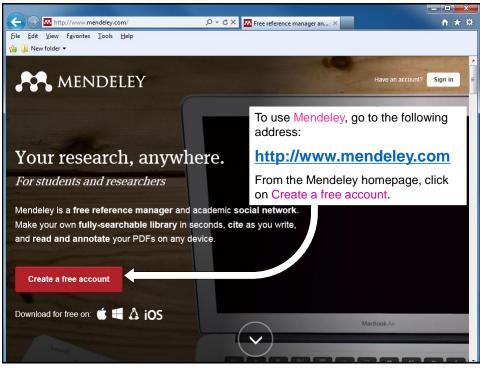

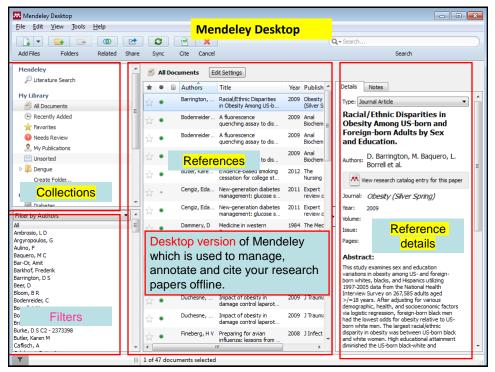

| Ay Library                                 | Mende               | ley We                | b                |                                                                                                    |                                                                 | <b>~</b>             | 8 🖅 🗙 🌌 v                                                                                                    | erify email in mendeley | <b>۔</b> ۔ <i>ا</i> |
|--------------------------------------------|---------------------|-----------------------|------------------|----------------------------------------------------------------------------------------------------|-----------------------------------------------------------------|----------------------|----------------------------------------------------------------------------------------------------|-------------------------|---------------------|
| * Favorites My Library   Mendeley          |                     |                       |                  | This is the Web version of<br>Mendeley which is used to<br>manage your papers online.                                                                                                    |                                                                 |                      | Tools      Tools      Tools |                         |                     |
| Dashboard                                  | My Library          | Papers                | Groups           | People                                                                                                    |                                                                 | ed menu<br>esources  | Papers 🔻 arch                                                                                                    |                         | Q                   |
| Add<br>Document                            | Delete<br>Documents | Remove from<br>Folder | Create<br>Folder | Create<br>Group                                                                                                    | Rem<br>Fok                                                      |                      | Account<br>Usage                                                                                                    | Main men<br>Function m  |                     |
| Iy Library                                 | y Added             |                       | Select           |                                                                                                    |                                                                 |                      | ystems Will Boost Vac                                                                                                    | cination.               |                     |
| Favorite                                   | Review<br>ications  |                       |                  | BMJ (Clinical re                                                                                                    | esearch ed.) 3<br>medcentral.ni<br>with Mendeley<br>upport Team |                      | <sup>gi?artid</sup><br>Referen                                                                                                    | ces                     |                     |
| Groups<br>No groups yet.<br>Find new group |                     |                       |                  | Mendeley Basic<br>Carol Shannon (<br>p. 1-10                                                                                                    | 5                                                               |                      |                                                                                                    |                         |                     |
|                                            | ted Documents       |                       |                  | Eda Cengiz, Jen<br>Expert review of                                                                                                    | nifer L Sherr,<br>f <i>medical devi</i>                         |                      | nsor-augmented insuli<br>Villiam V Tamborlane (<br>gi?artid                                                                                                    |                         |                     |
| Filter Select                              | ed Collection       | - 11                  |                  | Marine and an and the second second sec |                                                                 | agement: glucose ser |                                                                                                    |                         |                     |

# **Building your Mendeley Library**

You can build your Library in various ways:

- 1. Drag and drop PDFs in Mendeley Desktop
- 2. Add a PDF or folder of PDFs: File > Add file / folder
- 3. Adding through web-importer
- 4. Export reference from online and import to Mendeley desktop
- 5. Adding through Google Scholar
- 6. Manual entry

and Innovation Fund

7. Search references within the Mendeley website

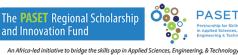

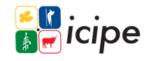

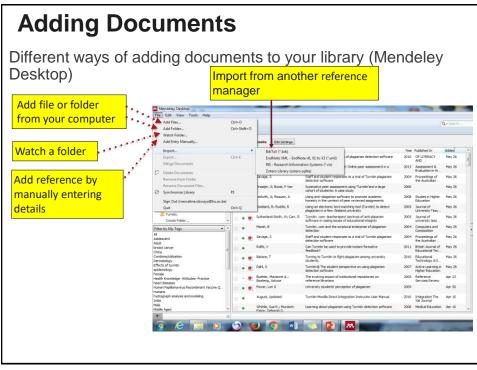

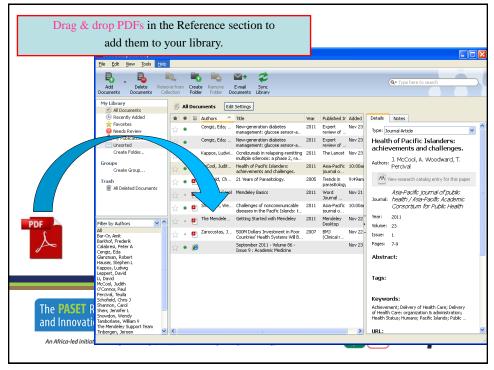

### Using Mendeley web importer • Install web importer (Browser extension) https://www.mendeley.com/reference-management/web-importer • Web importer tome 📋 Save to Mendeley 💪 net calculator - Goog 🗋 🎹 Appe 🗋 Studiebol For Reference Management Res nt Download rts Responsible Sharing > Learn how y About Us Install web importer Available for all web browsers G+ f ⊯ in ELSEVIER Tarms of Use Privacy Policy RELX Group 😒 😉 💽 💷 🐼 • Add documents to your library directly from online.

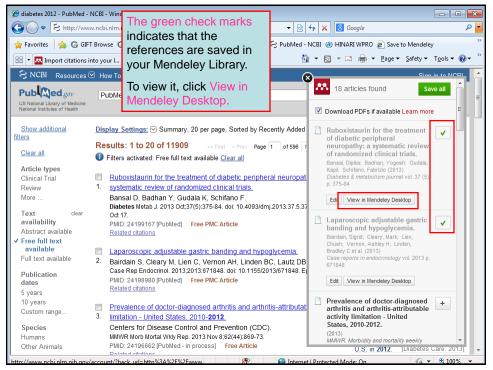

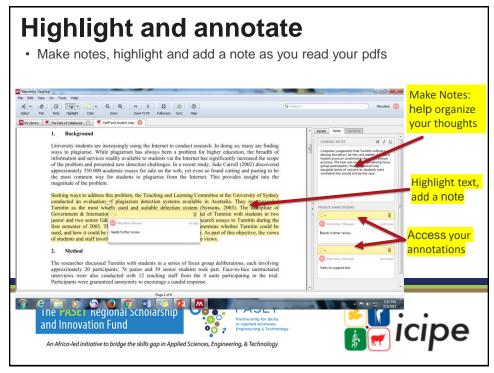

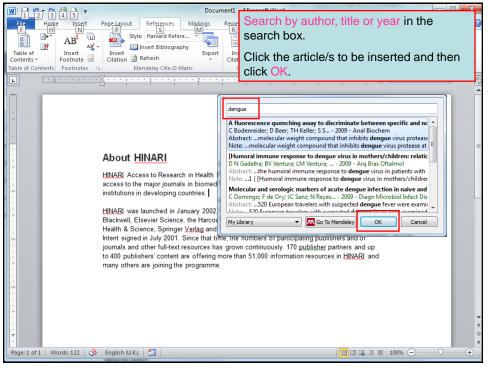

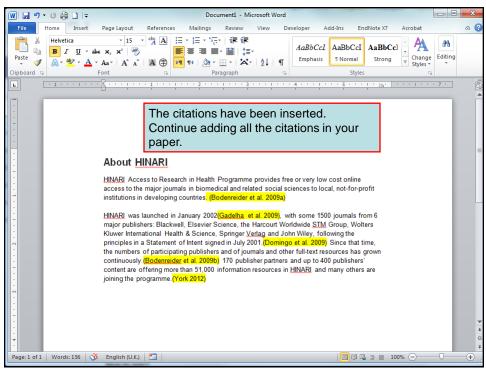

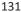

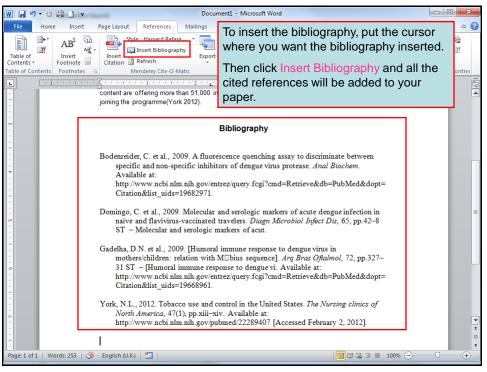

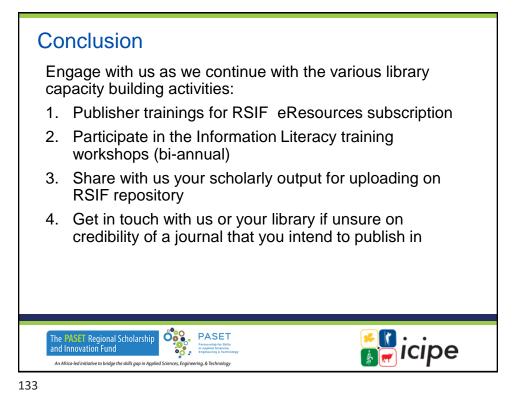

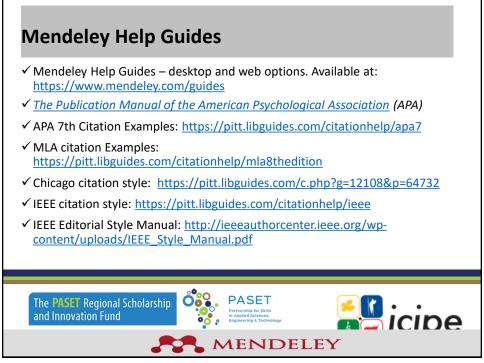

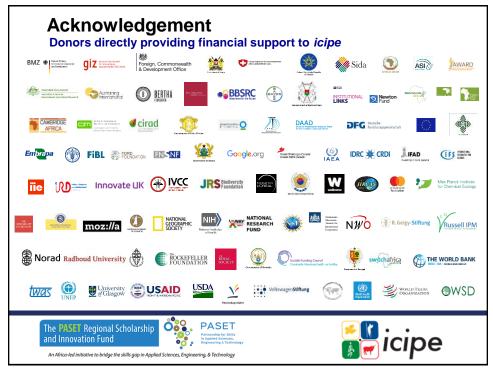

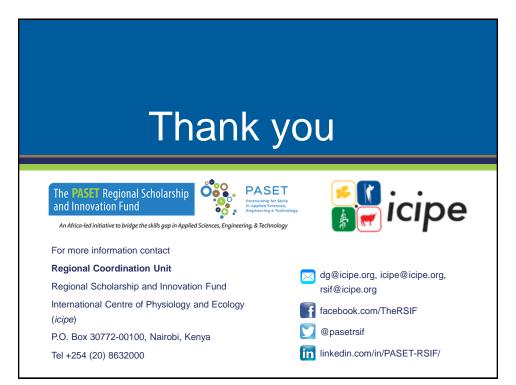